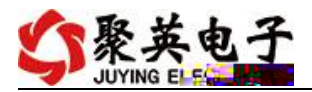

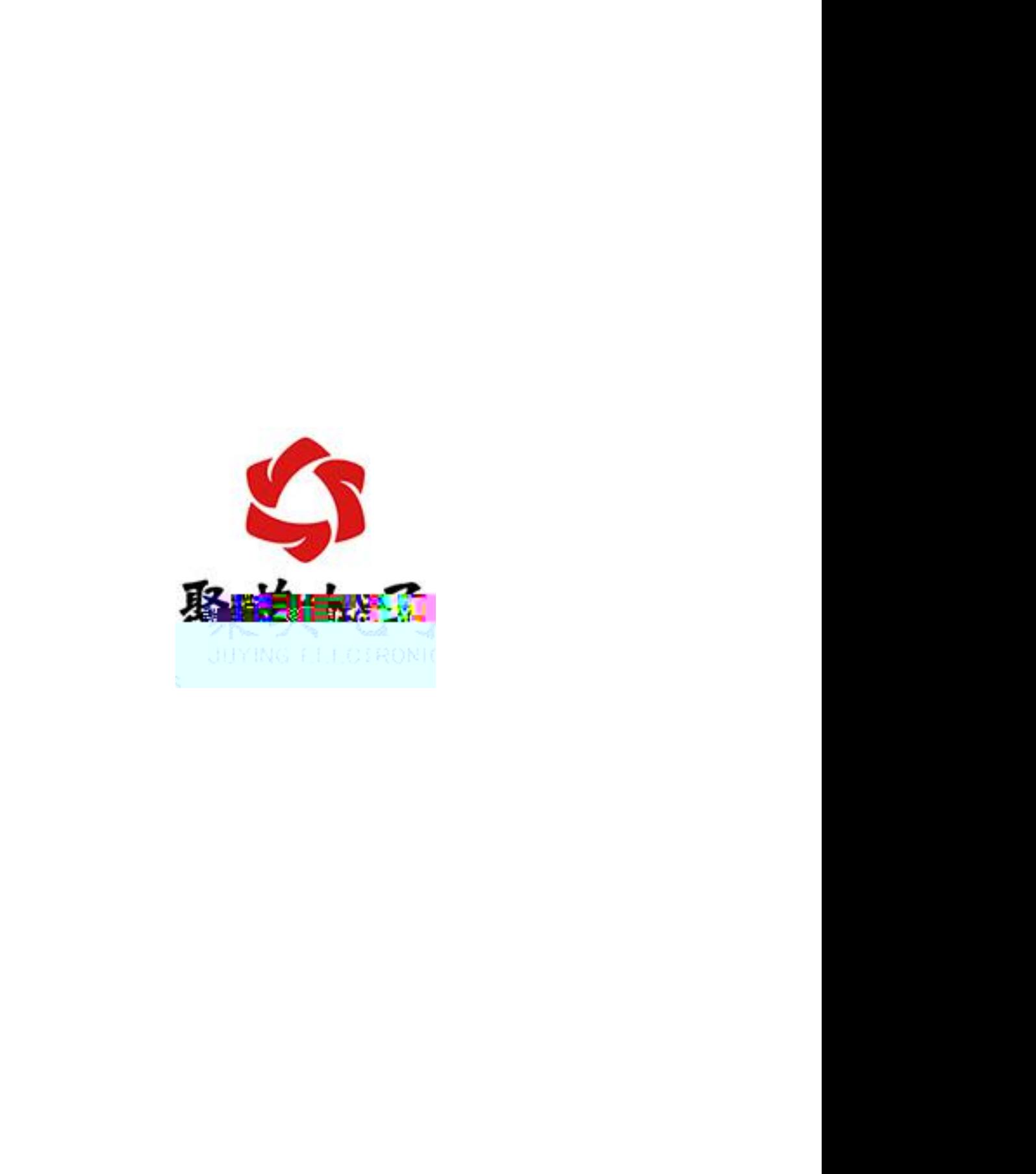

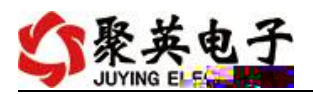

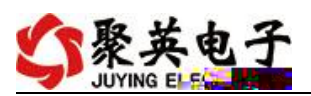

- 
- 
- 
- 
- 
- 

- 
- 
- 
- 
- 
- 
- 
- 

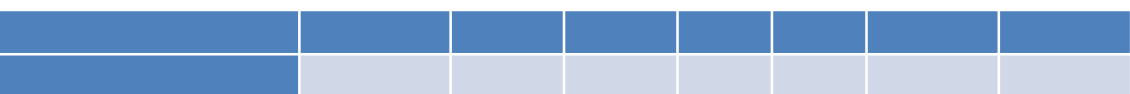

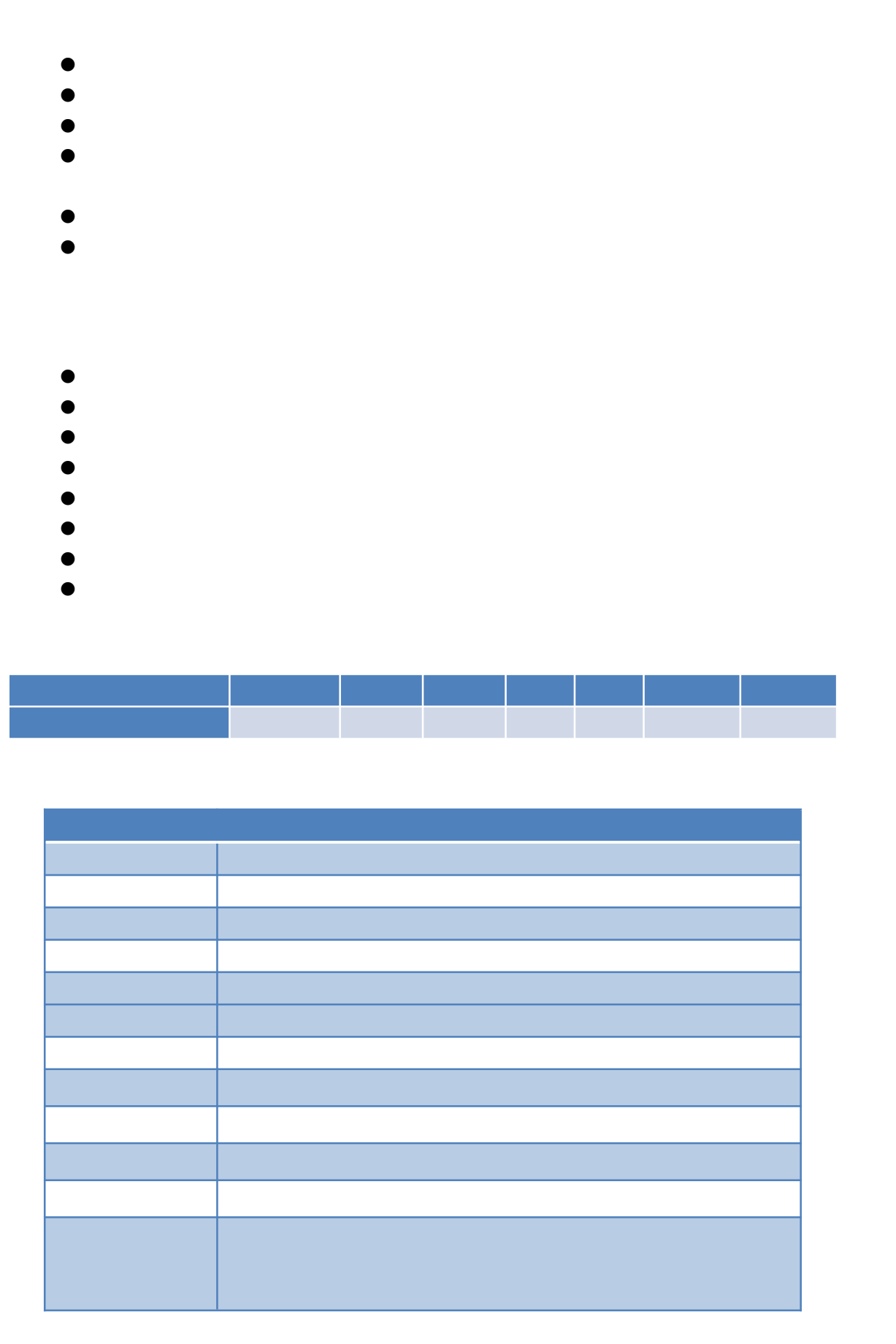

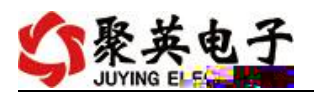

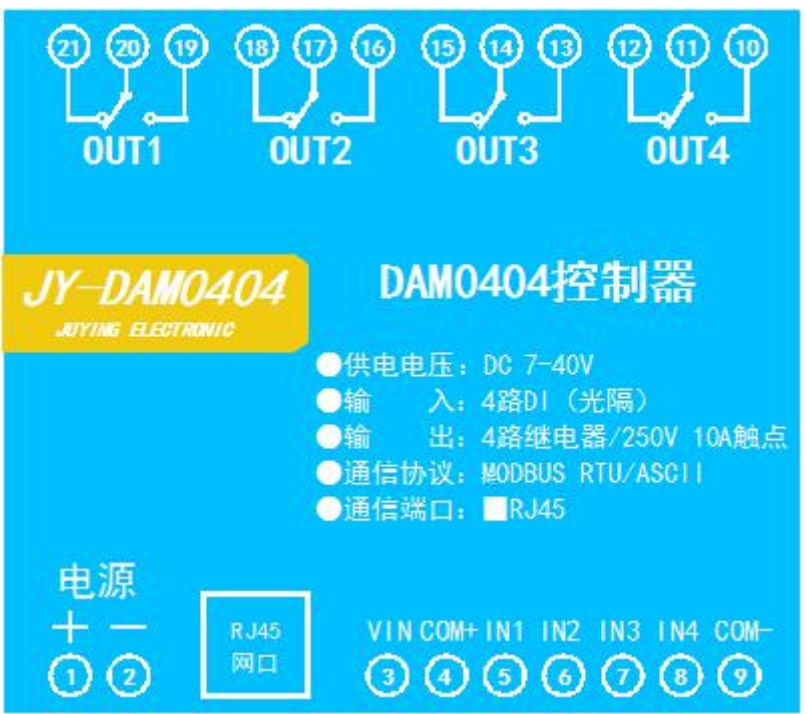

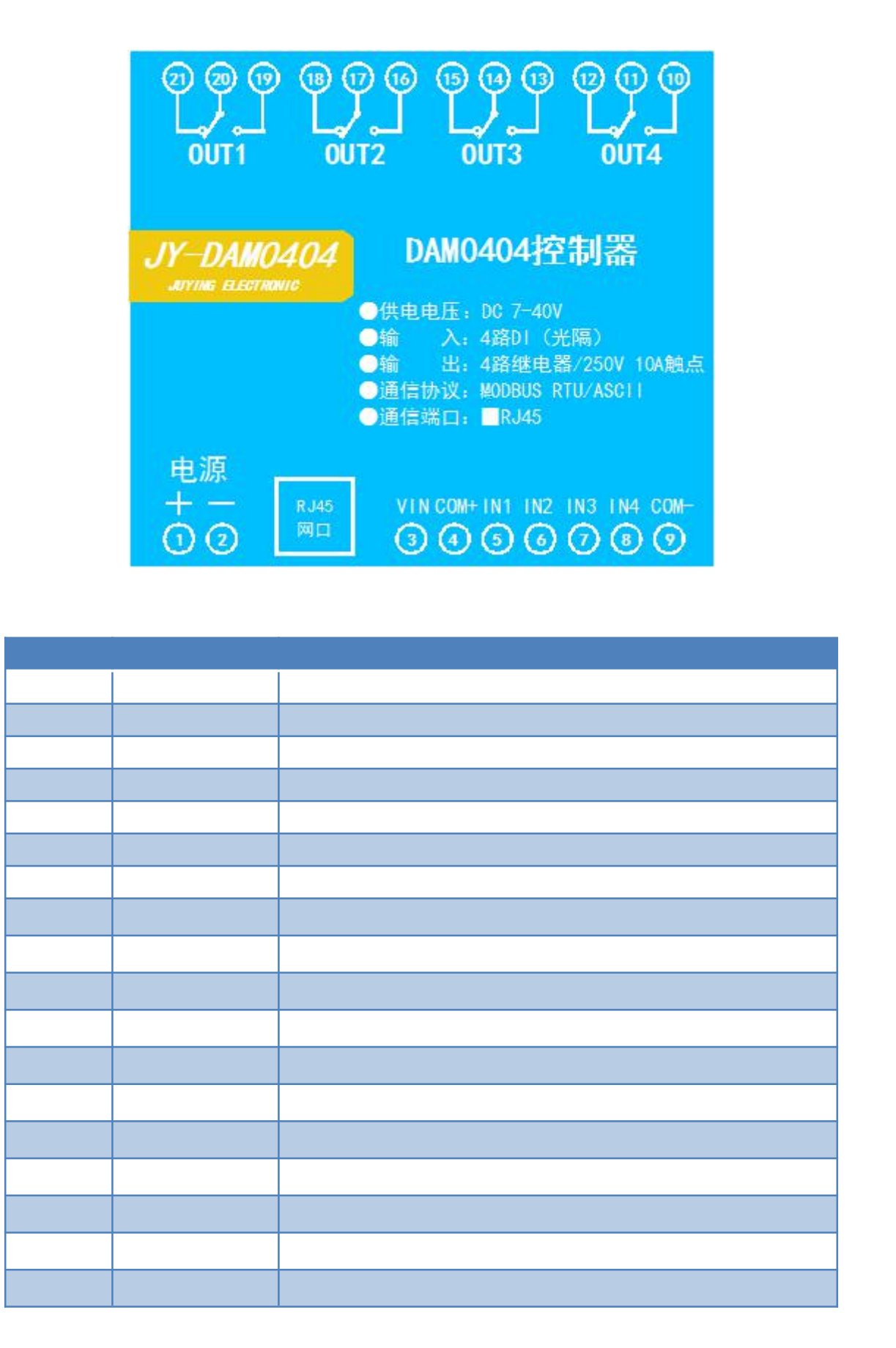

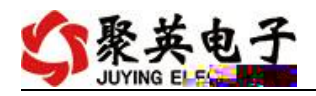

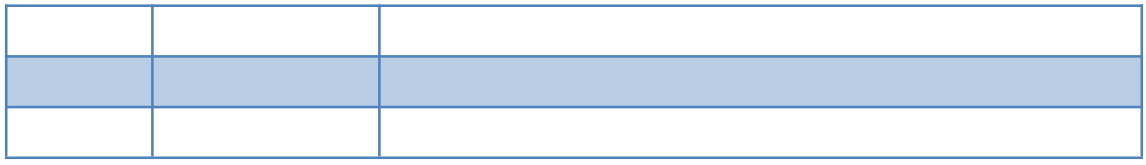

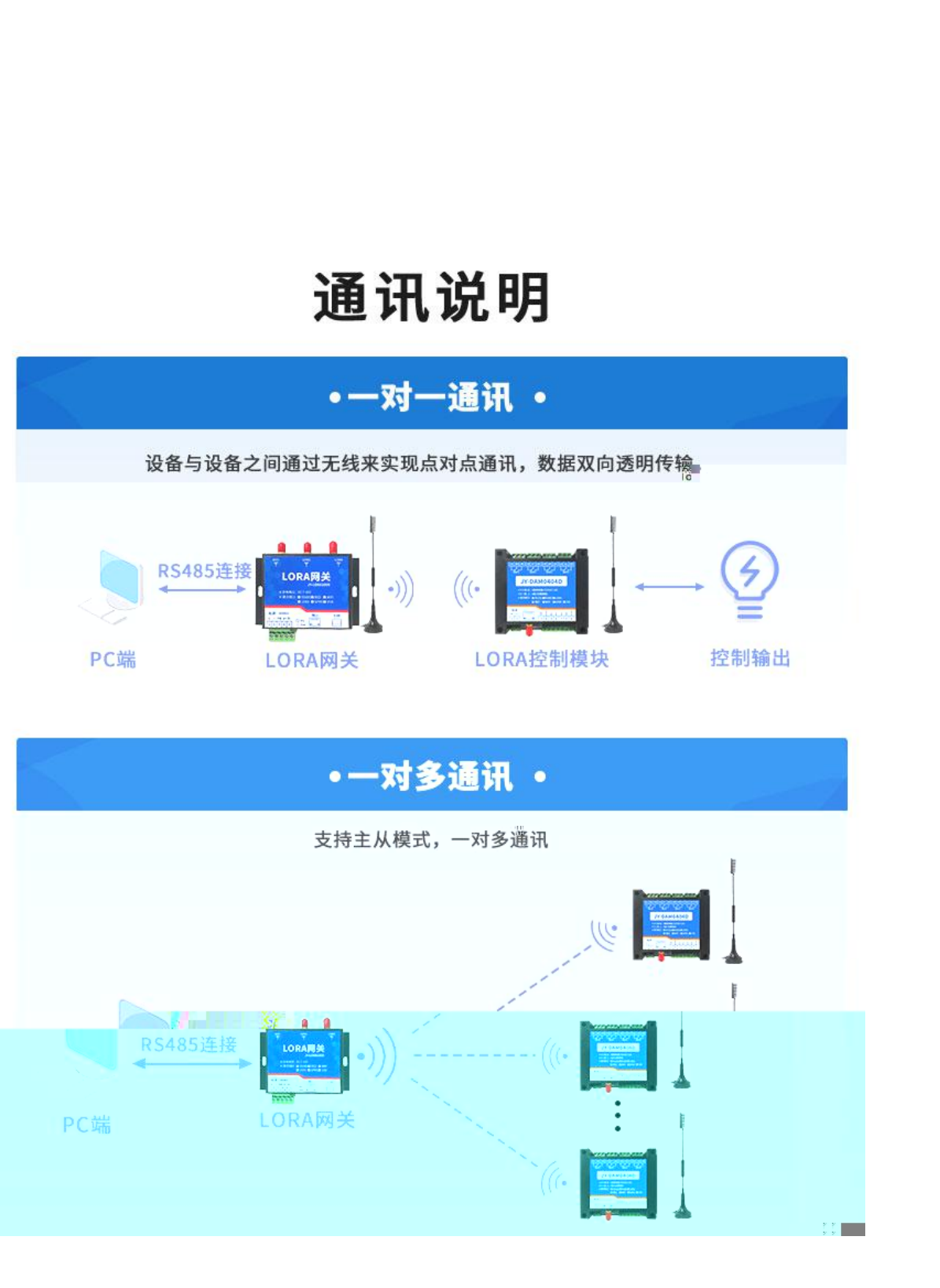

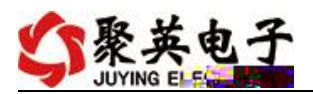

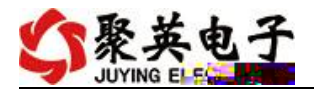

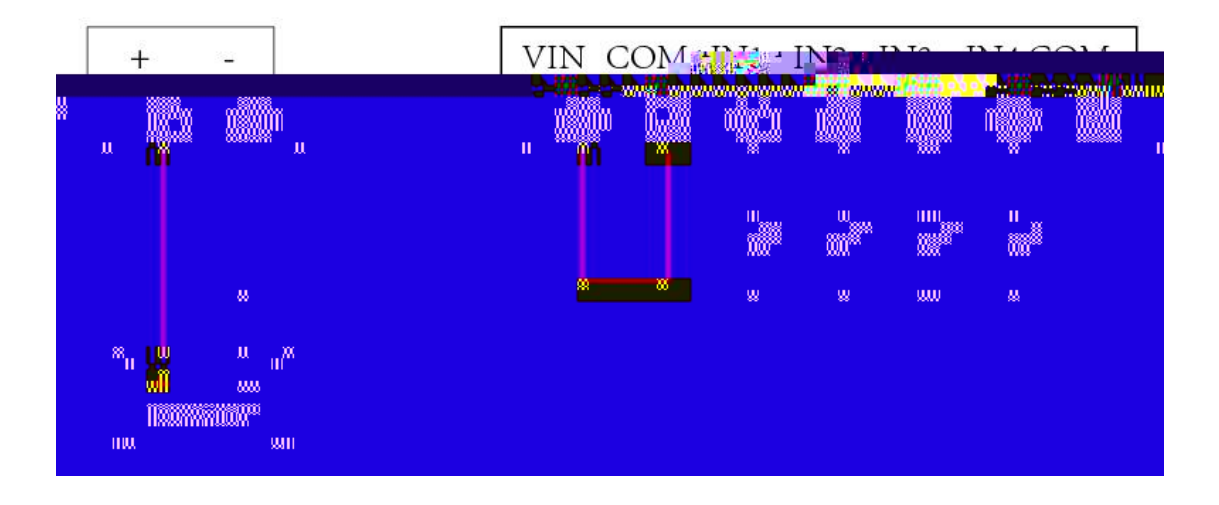

 $2.1.1$ 

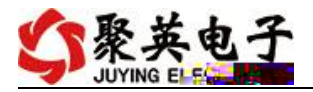

**2.1.2** 

**2.1.3** 

 $2.1.4$ 

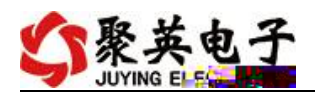

**2.1.5** 

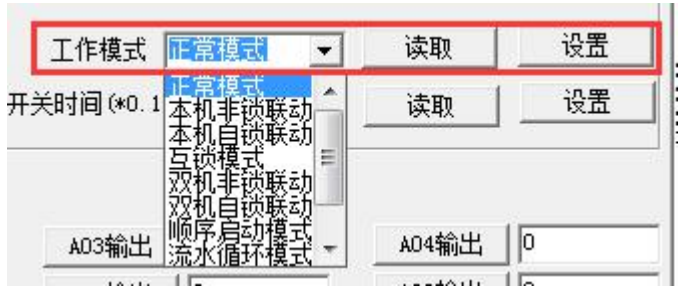

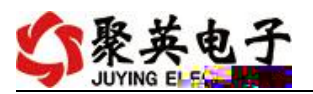

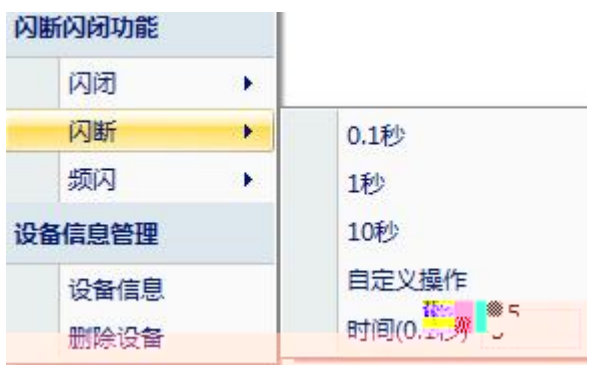

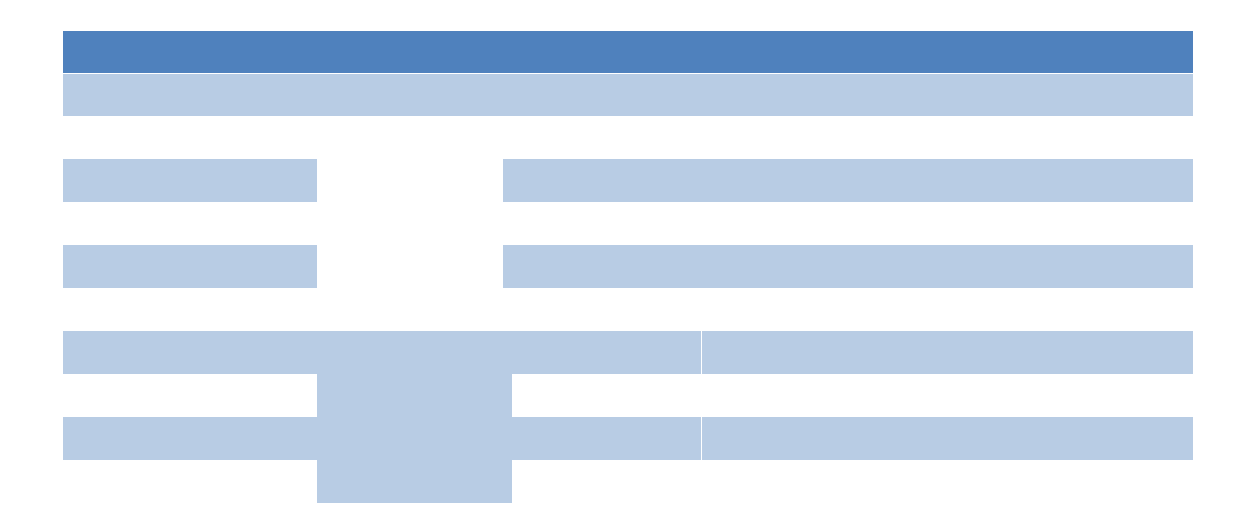

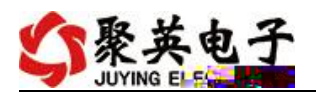

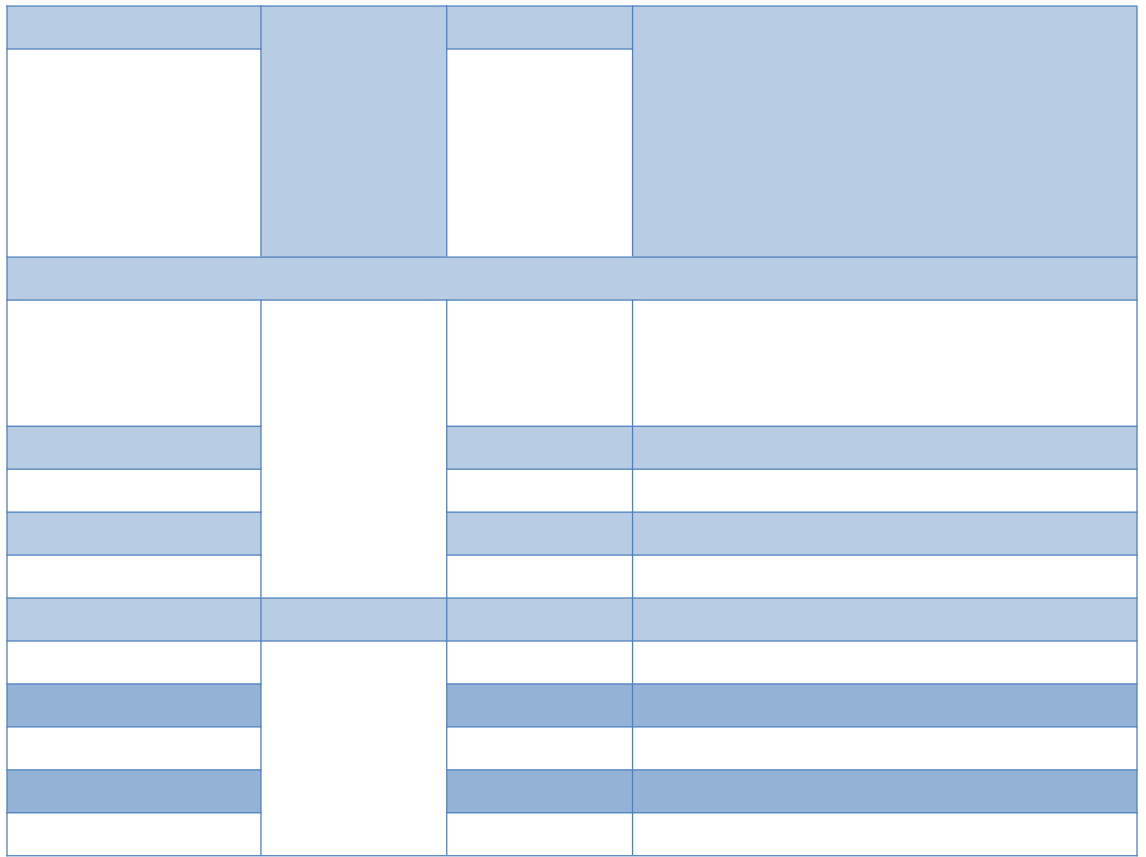

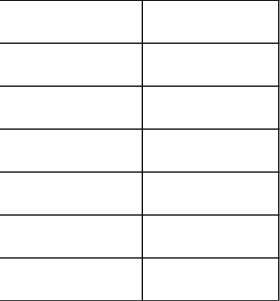

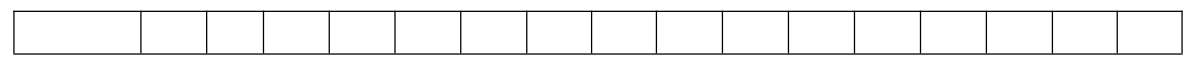

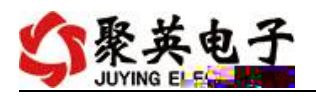

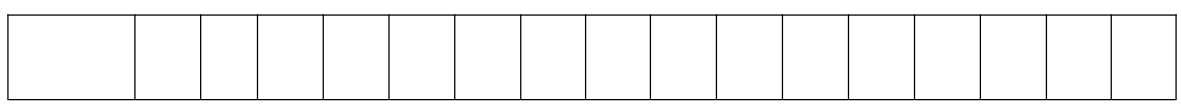

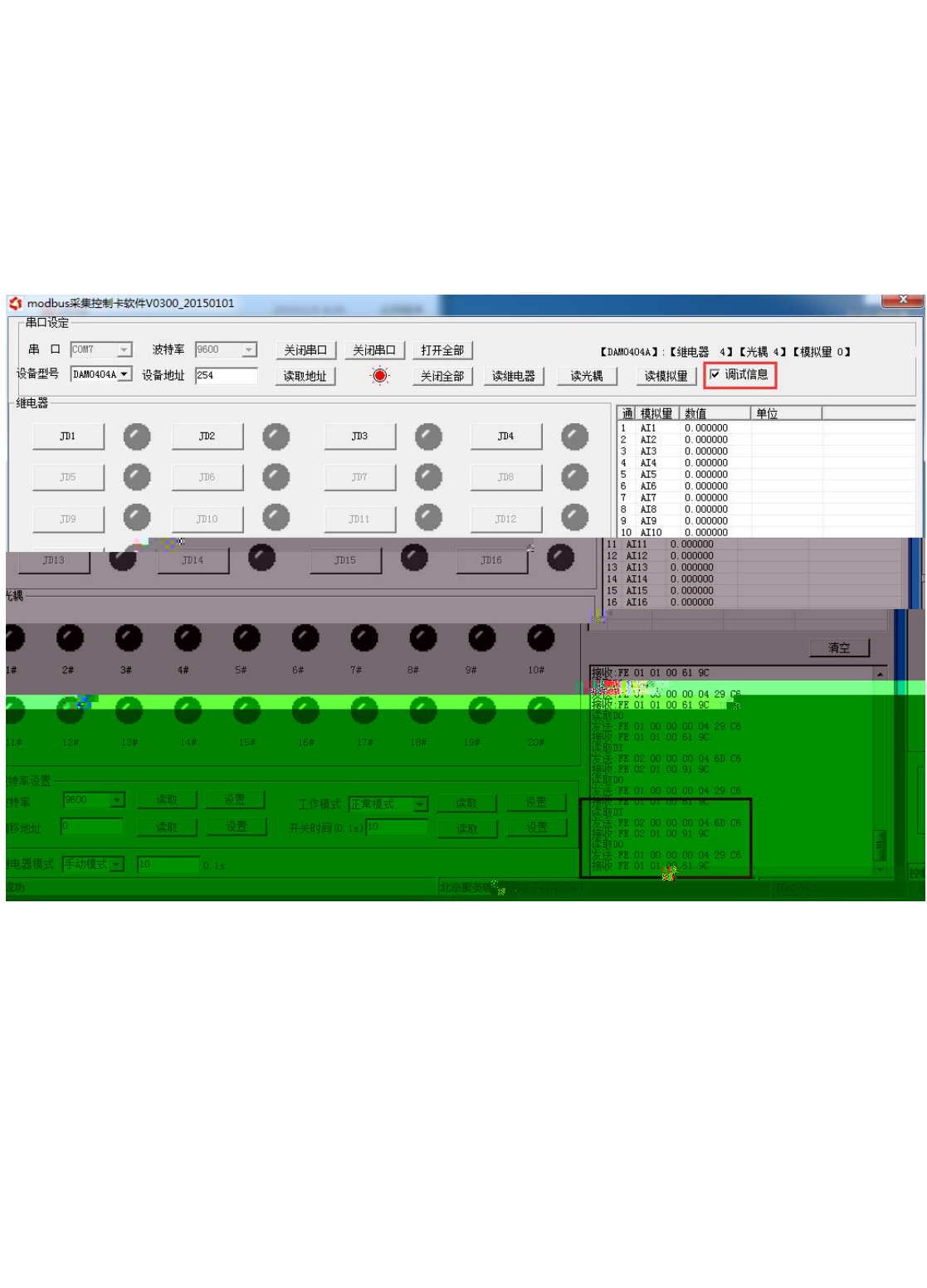

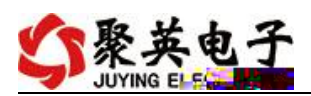

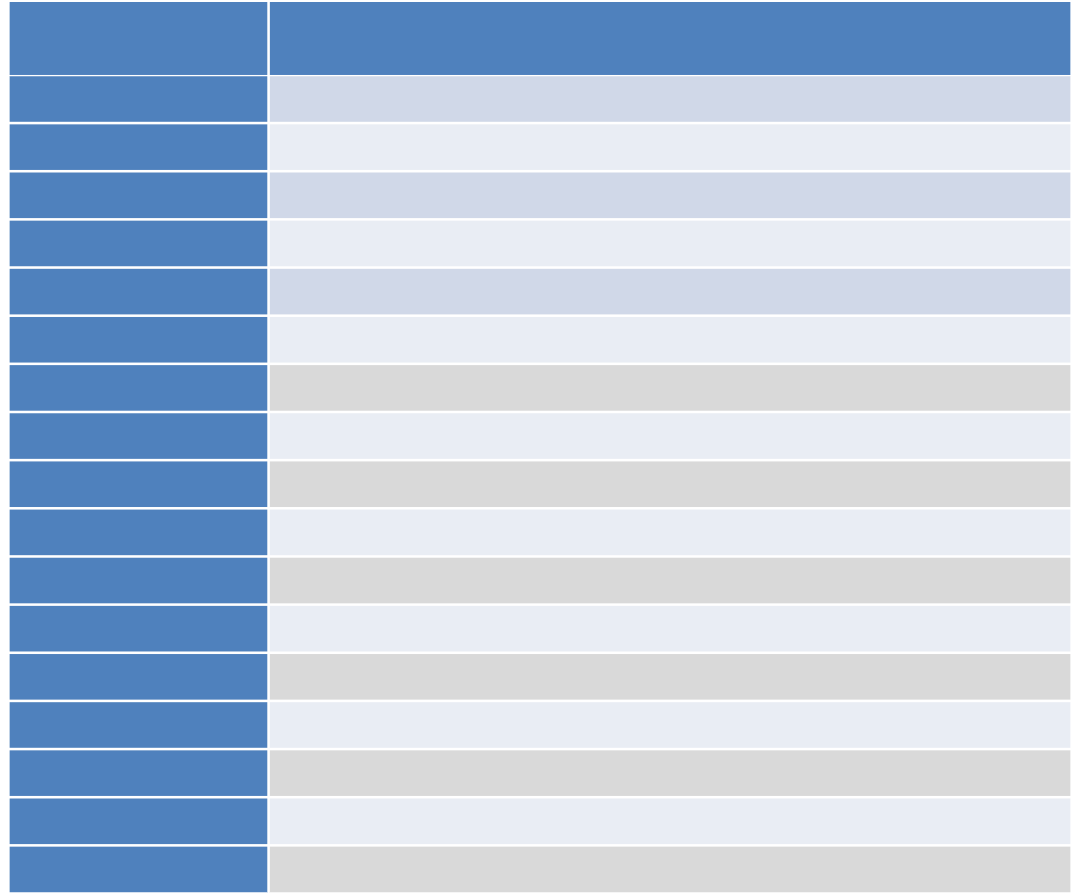

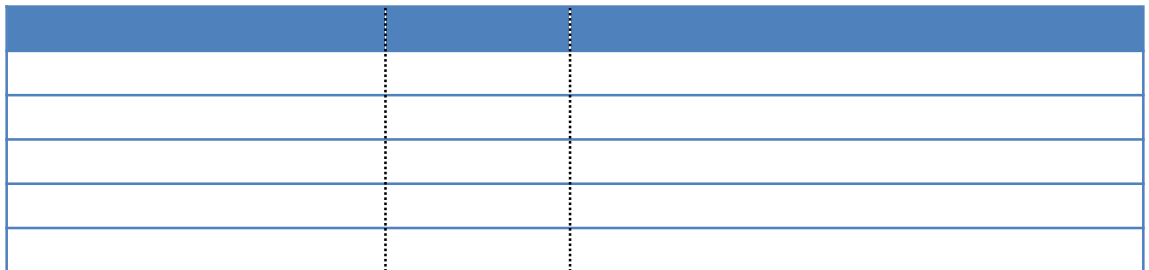

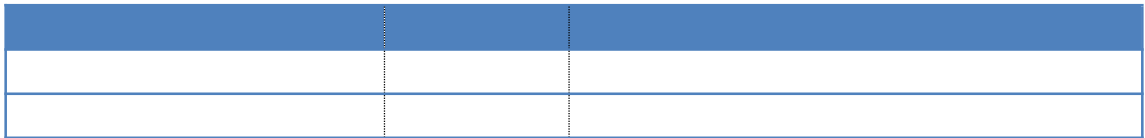

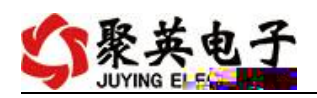

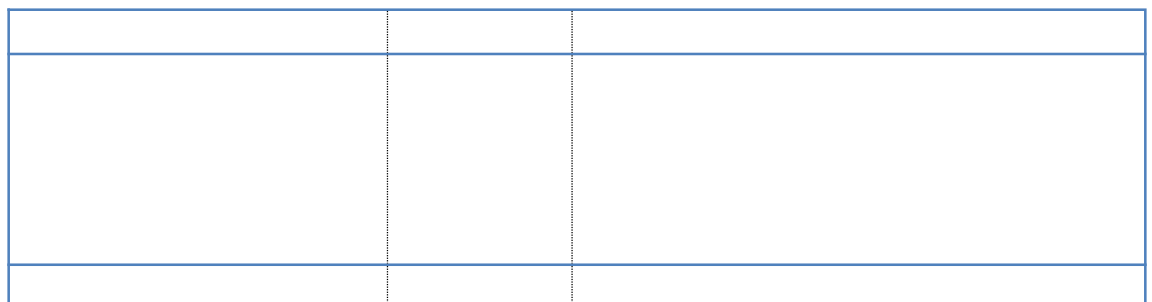

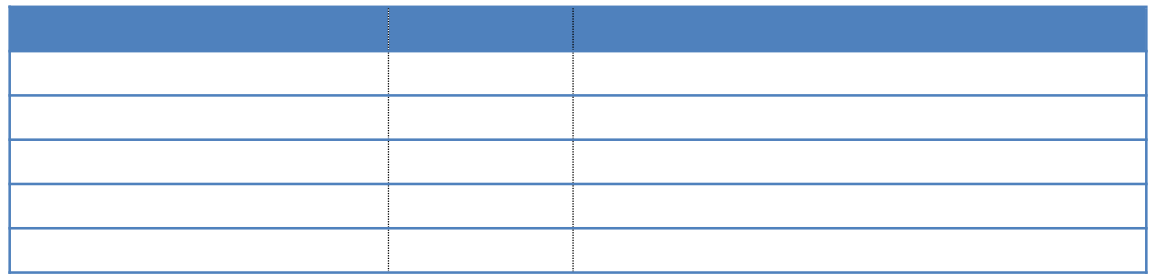

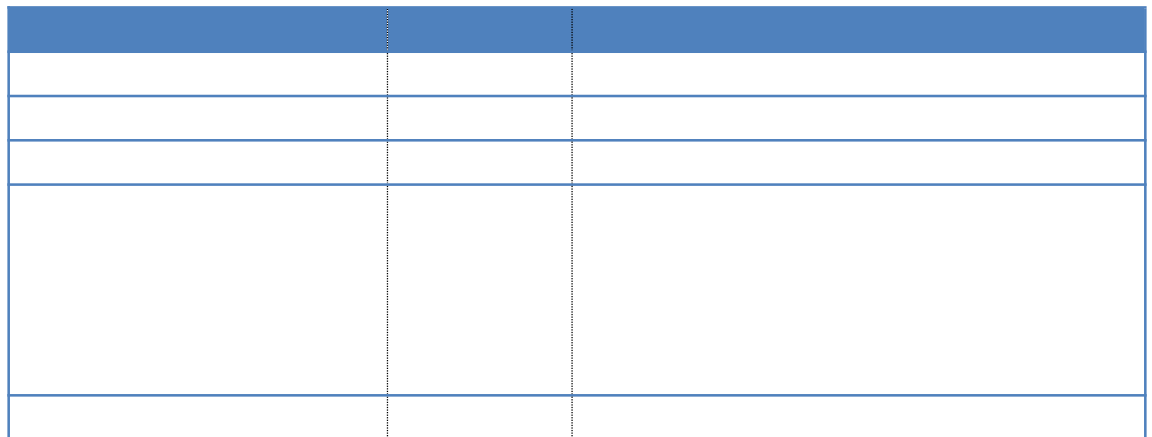

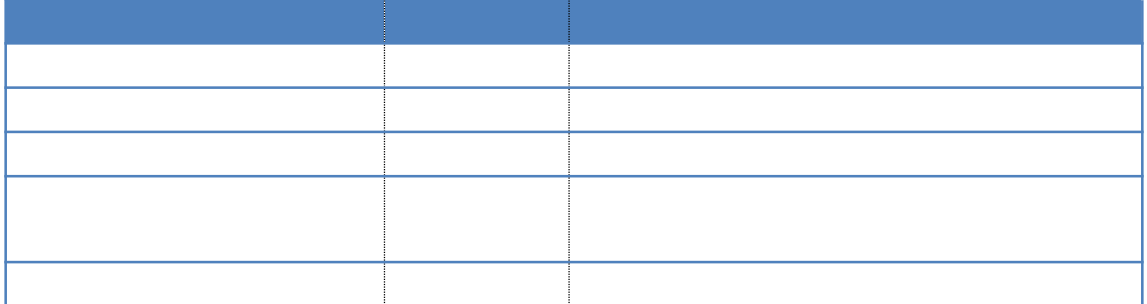

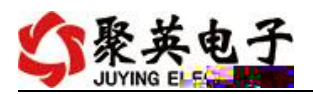

0㌶〰㘹⸵㜠ㅆв㤮㠠呤ਨD⥔樊〮〵‰‰‰㈴㘨0㌶〰㘹⸵㜠ㄍภ呤ਨ⥔樊〮〵‰‰‰⸰〨0㌶〰㘹⸵㜠ㄮㄲ㘮㘠呤ਨ0⥔樊〮〵‰‰‰⸰㐨0㌶〰㘹⸵㜠ㄷ‱㈶ㄠ呤ਨ0⥔樊〮〵‰‰‰㌓⥔樓㌶〰㘹⸵㜠⤱㈶ㄠ呤ਨ0⥔樊〮〵‰‰‰㌳ご樓㌶〰㘹⸵㜠⠱㈶ㄠ呤ਨ0⥔樊〮〵‰‰‰㌵㐨0㌶〰㘹⸵㜠ㄱ㌰㐮㈠呤ਨ1⥔樊〮〵‰‰‰㌶㘨0㌶〰㘹⸵㜠ㄱ㔹㔮㐠呤ਨ0⥔樊〮〵‰‰‰㌹ご樓㌶〰㘹⸵㜠㔹㔮㐠呤ਨ0⥔樊〮〵‰‰‰㐰㉔樓㌶〰㘹⸵㜠㔹㔮㐠呤ਨ0⥔樊〮〵‰‰‰㐲㘨0㌶〰㘹⸵㜠ㄱ㔹㔮㐠呤ਨ0⥔樊〮〵‰‰‰㐳⥔樓㌶〰㘹⸵㜠ᘹ㔮㐠呤ਨ0⥔樊〮〵‰‰‰㐶㉔樓㌶〰㘹⸵㜠㔹㔮㐠呤ਨ0⥔樊〮〵‰‰‰㐷㐨0㌶〰㘹⸵㜠ㄱ㔹㔮㐠呤ਨ0⥔樊〮〵‰‰‰㐹⥔樓㌶〰㘹⸵㜠㔹㔮㐠呤ਨ0⥔樊〮〵‰‰‰㔱睔樓㌶〰㘹⸵㜠ᔹ㔮㐠呤ਨ0⥔樊〮〵‰‰‰㔳㐨0㌶〰㘹⸵㜠ㄱ㔹㔮㐠呤ਨ䰤⥔樊〮〵‰‰‰㔴㘨0㌶〰㘹⸵㜠ᠹ㔮㐠呤ਨ䰤⥔樊〮〵‰‰‰㔰〨0㌶〰㘹⸵㜠ㄱ㔹㔮㐠呤ਨᰦ⥔樊〮〵‰‰‰⸸㉔樓㌶〰㘹⸵㜠ᨲ㘮㘠呤ਨԔ⥔樊㘷㘠焊㠴⸶‷㔸⸹‱㐲⸰㔠ⴱ㘮㘠牥ਠ圪ਯ䑥癩捥䝲慹⁃匠〠千丠⽄敶⸳ㄠ眮㔰㘠眮㜴ㅣ䈠捳‱‱‱据‱〠䴠〠樠〠䨠ㄠ眠ㄠ〠〠ⴱ‰‸㐱㘵㤠捭 㠵‸㌮㤠ㄴㄮ㔠ㄵ⸸㔠牥搊⠂혩呪ਯ䑥癩捥則䈠䍓‱‱‱⁓䍎 䑥癩捥則䈠捳㈠䨠〮〵⁷ 䙔ㄵ′〹⁔映〮〵‰‰‰⸰㔠〠㌲㔠〲㤮㘠ㄑ蜱⸰ㄠ呤ਨᇈ⥔樊〮〵‰‰‰⸰㔠〸〠㌲㔠〲㤮㘠ㄡ㔮㐠呤ਨA⥔樊䔶㜶ⁱਲ㘮㘠㜵㠮㤠㘹⸲㔠ⴱ㘮㘠牥ਠ圪ਯ䑥癩捥䝲慹⁃匠〠千丠⽄敶⸳ㄠ眮㔰㘠眮㜴ㅣ䈠捳‱‱‱据‱〠䴠〠樠〠䨠ㄠ眠ㄠ〠〠ⴱ‰‸㐱⸹㘵㤠挲㘮㜵‸㌮㤠㘸⸹㔠ㄵ⸸㔠牥吲〠㈰㤠呦‰⸰㔠〠〠〮〵‰‰⁔㌲㔠〲㤮㘠ㄊ嬹㔮㐠呤ਨ䰤⥔樊〮〵‰‰‰⸰㔠〠〠吳㈵‰㈹⸶‱ѹ㤵⸴⁔搊⡌呪㘷㘠焊㤵⸸‷㔸⸹′ㄴ⸹㔠ⴱ㘮㘠牥ਠ圪ਯ䑥癩捥䝲慹⁃匠〠千丠⽄敶⸳ㄠ眮㔰㘠眮㜴ㅣ䈠捳‱‱‱据‱〠䴠〠樠〠䨠ㄠ眠ㄠ〠〠ⴱ‰‸㐱⸹㘵㤠挹㔮㤵‸㌮㤠㈱㐮㐠ㄵ⸸㔠牥吱㔠㈰㤠呦‰⸰㔠〠〠〮〵‰″㈵‰㈹⸶‱༹㈶⸶⁔搊⠙㜩呪ਰ⸰㔠〠〠〶⸰㔰‰″㈵‰㈹⸶‱⌘㈶⸶⁔搊⠅ᐩ呪ਸ਼㘰ⁱਸ㐮㘠㜴㈮㤠㈱㐮㤵ㄶ⸶攊⁗⨠渊⽄敶楣敇牡‱‱‱据‱〠䴠〠樠〠䨠ㄠ眠ㄠ〠〠ⴱ‰‸㐱㠲洠ਸ㔠ㄸ㌮㤠ㄴㄮ㔠ㄵ⸸㔠牥搊⠂혩呪ਯ䑥癩捥則䈠䍓‰‰‰⁓䍎 䑥癩捥則䈠捳㈠䨪ਠ儊䉔ਯ䙔㈰′〹⁔映〮〵‰‰‰⸰㔠〠‸㐶㤵㐮㌷‱⤱㈶ㄠ呤ਨ0⥔樊〮〵‰‰‰ㄹㄵ〠㤰†㠴㘹㔴⸳㜠ㄨ㤵⸴⁔搊⠀呪㘶〠焊㈶⸶‷㔸⸹‶㤮㈵ㄶ⸶攊⁗⨠渊⽄敶楣敇牡礠䍓‰⁓䍎 䑥癩捥則䈠捳‱‱‱据‱〠䴠〠樠〠䨠ㄠ眠ㄠ〠〠ⴱ‰‸㐱⸹‱㠲洲㘮㜵‸㌮㤠㘸⸹㔠ㄵ⸸㔠牥ਠ昪ਠ儊䉔ਯ䙔ㄵ′〹⁔映〮〵‰‰‰⸰㔠〠〠吠㠴㘹㔴⸳㜠䇮㤵⸴⁔搊⡌呪ਰ⸰㔠〠〠〮〵‰‰⁔‸㐶㤵㐮㌷㤲㘮㘠呤ਨᤷ⥔樊〮〵‰‰‰⸰㔠〠〠吠㠴㘹㔴⸳㜠ൠ㤵⸴⁔搊⠜☩呪ਰ⸰㔠〠〠〮〵‰‰⁔‸㐶㤵㐮㌷瀹㔮㐠呤ਨ䰤⥔樊䔶㘰ⁱਹ㔮㠠㜵㠮㤠㈱㐮㤵ㄶ⸶攊⁗⨠渊⽄敶楣敇牡礠䍓‰⁓䍎 䑥癩捥則䈠捳‱‱‱据‱〠䴠〠樠〠䨠ㄠ眠ㄠ〠〠ⴱ‰‸㐱⸹‱㠲洹㔮㤵‸㌮㤠㈱㐮㐠ㄵ⸸㔊⠅ᐩ呪ਸ਼㐳ㄷਸ㐮㘠㜵㠮㤠ㄴ㈮〵ㄶ⸶攊⁗⨠渊⽄敶楣敇牡礠䍓‰⁓䍎 䑥癩捥則䈠捳‱‱‱据‱〠䴠〠樠〠䨠ㄠ眠ㄠ〠〠ⴱ‰‸㐱㤠〱捭 㠵‸㌮㤠ㄴㄮ㔠ㄵ⸸㔠牥ਠ昪ਠ儊䉔ਯ䙔㈰′〹⁔映〮〵‰‰‰⸰㔠〠㈶㈲㘹⸵㜠ㄱ㌰㐮㈠呤ਨ1⥔樊〮〵‰‰‰⸰㔠〠〠吲㘲㈶㤮㔷‱ㄓ㤵⸴⁔搊⠀呪㘴㌱㜊㈶⸶‷㔸⸹‶㤮㈵ㄶ⸶攊⁗⨠渊⽄敶楣敇牡礠䍓‰⁓䍎 䑥癩捥則䈠捳‱‱‱据‱〠䴠〠樠〠䨠ㄠ眠ㄠ〠〠ⴱ‰‸㐱⸹‱㤠〱挲㘮㜵‸㌮㤠㘸⸹㔠ㄵ⸸㔠牥吲〠㈰㤠呦‰⸰㔠〠〠〮〵‰‰⁔㈶㈲㘹⸵㜠ㄱ㌰㐮㈠呤ਨ1⥔樊〮〵‰‰‰㐷㐴〠〠呭′㈶㤮㔷‱ㄓ㤵⸴ਠ昪ਠ儊䉔ਯ䙔ㄵ′〹⁔映〮〵‰‰‰⸹ご⸰⁔㈶㈲㘹⸵㜠ㄴ㤲㘮㘠呤ਨᤷ⥔樊〮〵‰‰‰㔱眠〶⁔㈶㈲㘹⸵㜠ㄴ㤲㘮㘠呤ਨԔ⥔樊䔶㐳ㄷਹ㔮㠠㜵㠮㤠㈱㐮㤵ㄶ⸶攊⁗⨠渊⽄敶楣敇牡礠䍓‰⁓䍎 䑥癩捥則䈠捳‱‱‱据‱〠䴠〠樠〠䨠ㄠ眠ㄠ〠〠ⴱ‰‸㐱⸹‱㤠〱挹㔮㤵‸㌮㤠㈱㐮㐠ㄵ⸸㔠牥吱㔠㈰㤠呦‰⸰㔠〠〠〮〵‰′㘲㈶㤮㔷‱䘄㈹⸸⁔搊⠀✩呪ਰ⸰㔠〠〠〶⸰㔰‰′㘲㈶㤮㔷‱എ⁔搊⠀ĀĀĩ呪ਰ⸰㔠〠〠〮㐴㌱⸹〠㈶㈲㘹⸵㜠ㄴ㤲㘮㘠呤ਨᤷ⥔樊〮〵‰‰‰⸶㔵〷‰′㘲㈶㤮㔷‱㐹㈶⸶⁔搊⠄権呪ਰ⸰㔠〠〠〮㠵‰‰⁔洠㈲㘹⸵㜠ㄷ‱㈶ㄠ呤ਨ0⥔樊〮〵‰‰‰㜰㜲〠〠呭′㈶㤮㔷‱ྲ㈶ㄠ呤ਨ䈍⥔樊〮〵‰‰‰㜲㔳〠〠呭′㈶㤮㔷‱᷌㈶⸶⁔搊⠀ጩ呪ਰ⸰㔠〠〠〮㐵‰‵⁔洠㈲㘹⸵㜠ㄞᔹ㔮㐠呤ਨ0⥔樊〮〵‰‰‰㜷㔮㤠‰′㘲㈶㤮㔷‱䈒㈶⸶⁔搊⠀ጩ呪ਰ⸰㔠〠〠〮〱‰†〠㈶㈲㘹⸵㜠ㅋ䤲㤮㠠呤ਨ4⥔樊〮〵‰‰‰⸱㈠〠㌠吲㘲㈶㤮㔷‱䈟㈹⸸⁔搊⠀ᜩ呪ਰ⸰㔠〠〠〮㌰‰′⁔洠㈲㘹⸵㜠ㄷ㘱⸰ㄠ呤ਨᇈ⥔樊〮〵‰‰‰㠵㐳ㄮ′㘲㈶㤮㔷‱䘄㈹⸸⁔搊⠀✩呪ਰ⸰㔠〠〠〸㜵㔰㜱〠㈶㈲㘹⸵㜠ㄍภ呤ਊ⨊⁑ੂ吊⽆吲〠㈰㤠呦‰⸰㔠〠〠〹〮㤠㠠呭′㈶㤮㔷‱ㄓ㤵⸴吲〠㈰㤠呦‰⸰㔠〠〠〹ㄲ㈶㌰⁔㈶㈲㘹⸵㜠ㄱ嬹㔮㐠呤ਨ䰤⥔樊〮〵‰‰‰㤲㈠〠〠呭′㈶㤮㔷‱ㄠㄲ㘱⁔搊⠀ᬩ呪ਰ⸰㔠〠〠〮〳‰⁔㈶㈲㘹⸵㜠ㄱᔲ㘮㘠呤ਨԔ⥔樊㘲㜰ㅣ洠⸶‷㔸⸹‱㐲⸰㔠ⴱ㘮㘠牥ਠ圪ਯ䑥癩捥䝲慹⁃匠〠千丠⽄敶楣敒䝂猠ㄠㄠㄠ獣渠⁍‰‰⁊‱⁷‱‰‰ㄠ〠㠴㈸㌮㝣洠ਸ㔠㠳⸹‱㐱⸵‱㔮㠵敔ㄵ′〹⁔映〮〵‰‰‰⸰㔠〠㈲㤱‱㠰〠ㄴ㔹㔮㐠呤ਨ0⥔樊〮〵‰‰‰⸰㔠〠〠吲㈹ㄠㄸ〰‱㐵㤵⸴⁔搊⠀ጩ呪ਰ⸰㔠〠〠〮〵‰‰′㈹ㄠㄸ〰‱㐵㤵⸴⁔搊⠀ጩ呪ਰ⸰㔠〠〠〮〵‰‰⁔㈲㤱‱㠰〠ㄴᘹ㔮㐠呤ਨA⥔樊䔶㈷〱挲㘮㘠㜵㠮㤠㘹⸲㔠ⴱ㘮㘠牥ਠ圪ਯ䑥癩捥䝲慹⁃匠〠千丠⽄敶楣敒䝂猠ㄠㄠㄠ獣渠⁍‰‰⁊‱⁷‱‰‰ㄠ〠㠴ㄮ㤠㈸㌮㝣㈶⸷㔠㠳⸹‶㠮㤵‱㔮㠵攊⨊⁑ੂ吊⽆吱㔠㈰㤠呦‰⸰㔠〠〠〮〵‰‰⁔′㤱‱㠰〠ㅁ㔮㐠呤ਨ䰤⥔樊〮〵‰‰‰⸰㔠〠〠吠㈹ㄠㄸ〰‱༹㈶⸶⁔搊⠙㜩呪ਰ⸰㔠〠〠〮〵‰‰⁔′㤱‱㠰〠ㄍ怹㔮㐠呤ਨᰦ⥔樊〮〵‰‰‰⸰㔠〠〠吠㈹ㄠㄸ〰‱൰㤵⸴⁔搊⡌呪㘲㜰ㅣ㤵⸸‷㔸⸹′ㄴ⸹㔠ⴱ㘮㘠牥ਠ圪ਯ䑥癩捥䝲慹⁃匠〠千丠⽄敶楣敒䝂猠ㄠㄠㄠ獣渠⁍‰‰⁊‱⁷‱‰‰ㄠ〠㠴ㄮ㤠㈸㌮㝣㤵⸹㔠㠳⸹′ㄴ⸴‱㔮㠵敔ㄵ′〹⁔映〮〵‰‰‰⸰㔠〠㈲㤱‱㠰〠ㄞᔹ㔮㐠呤ਨ0⥔樊〮〵‰‰‰㘮〵〠〠㈲㤱‱㠰〠ㅂሲ㘮㘠呤ਨ0⥔樊〮〵‰‰‰⸴㐳ㄮ㤰′㈹ㄠㄸ〰‱䇮㤵⸴⁔搊⡌呪ਰ⸰㔠〠〠〮㘵㔰㜠〠㈲㤱‱㠰〠ㄏ㤲㘮㘠呤ਨᤷ⥔樊〮〵‰‰‰⸸㔠〠〠呭㈹ㄠㄸ〰‱Ⲵㄲ㘱⁔搊⠀ጩ呪ਰ⸰㔠〠〠〷〷㈰‰⁔洲㤱‱㠰〠ㄍ怹㔮㐠呤ਨᰦ⥔樊〮〵‰‰‰㜲㔳〠〠呭㈹ㄠㄸ〰‱൰㤵⸴⁔搊⡌ᐩ呪ਸ਼ㄹ洠ਮ㘠㜵㠮㤠ㄴ㈮〵ㄶ⸶攊⁗⨠渊⽄敶楣敇牡礠䍓‰⁓䍎 䑥癩捥則䈠捳‱‱‱据‱〠䴠〠樠〠䨠ㄠ眠ㄠ〠〠ⴱ‰‸㐲㌊ⁱਸ㐊㠵‸㌮㤠ㄴㄮ㔠ㄵ⸸㔠牥ਠ昪ਠ儊䉔ਯ䙔㈰′〹⁔映〮〵‰‰‰⸰㔠〠ㄹ㘰‵㐮㌷‱㔹㔮㐠呤ਨ0⥔樊〮〵‰‰‰⸰㔠〠〠吱㤶〠㔴⸳㜠ㄵ㤵⸴⁔搊⠀ጩ呪ਰ⸰㔠〠〠〮〵‰‰‱㤶〠㔴⸳㜠ㄵ㤵⸴⁔搊⠀ጩ呪ਰ⸰㔠〠〠〮〵‰‰⁔ㄹ㘰‵㐮㌷‱㤲㘮㘠呤ਨ2⥔樊䔶ㄹ洲㘮㘠㜵㠮㤠㘹⸲㔠ⴱ㘮㘠牥ਠ圪ਯ䑥癩捥䝲慹⁃匠〠千丠⽄敶楣敒䝂猠ㄠㄠㄠ獣渠⁍‰‰⁊‱⁷‱‰‰ㄠ〠㠴ㄮ㤠㈳ਠ焊㈶⸷㔠㠳⸹‶㠮㤵‱㔮㠵攊⨊⁑ੂ吊⽆吱㔠㈰㤠呦‰⸰㔠〠〠〮〵‰‰⁔ㄹ㘰‵㐮㌷'픹㔮㐠呤ਨ䰤⥔樊〮〵‰‰‰⸰㔠〠〠吱㤶〠㔴⸳㜠᭦㈶⸶⁔搊⠀ጩ呪ਰ⸰㔠〠〠〮〵‰‰⁔ㄹ㘰‵㐮㌷‴㤲㘮㘠呤ਨભ⥔樊〮〵‰‰‰⸰㔠〠〠吱㤶〠㔴⸳㜠㐹㈶⸶⁔搊⠄権呪ਰ⸰㔠〠〠〵㐷‰‵⁔ㄹ㘰‵㐮㌷'ꀹ㔮㐠呤ਨ䰤⥔樊䔶ㄠਲ㤵⸹㔠㜵㠮㤠㈱㐮㤵ㄶ⸶攊⁗⨠渊⽄敶楣敇牡礠䍓‰⁓䍎 䑥癩捥則䈠捳‱‱‱据‱〠䴠〠樠〠䨠ㄠ眠ㄠ〠〠ⴱ‰‸㐱⸹′㌠焊㈹㔮㠵‸㌮㤠㈱㐮㐠ㄵ⸸㔠牥吱㔠㈰㤠呦‰⸰㔠〠〠〮〵‰‱㤶〠㔴⸳㜠䇮㤵⸴⁔搊⡌呪ਰ⸰㔠〠〠〮⸰㔰‰‱㤶〠㔴⸳㜠༹㈶⸶⁔搊⠙㜩呪ਰ⸰㔠〠〠〮㐴㌱⸹〠ㄹ㘰‵㐮㌷'픹㔮㐠呤ਨ䰤⥔樊〮〵‰‰‰⸶㔵〷‰‱㤶〠㔴⸳㜠㐹ܲ㘮㘠呤ਨᤷ⥔樊〮〵‰‰‰⸸㔠〠〠吱㤶〠㔴⸳㜠Ⲵㄲ㘱⁔搊⠀ጩ呪ਰ⸰㔠〠〠〷〷㈰‰⁔ㄹ㘰‵㐮㌷‴㤲㘮㘠呤ਨભ⥔樊〮〵‰‰‰㜲㔳〠〠吱㤶〠㔴⸳㜠㐹㈶⸶⁔搊⠄権呪ਰ⸰㔠〠〠〮㐵‰‵⁔ㄹ㘰‵㐮㌷ 娹㔮㐠呤ਨ0⥔樊〮〵‰‰‰㜷㔮㤠‰‱㤶〠㔴⸳㜠ᮠ㤵⸴⁔搶攊⁗⨠渊⽄敶楣敇牡礠䍓‰⁓䍎 䑥癩捥則䈠捳‱‱‱据‱〠䴠〠樠〠䨠ㄠ眠ㄠ〠〠ⴱ‰‸㐲㐸㤠捭 㠵‸㌮㤠ㄴㄮ㔠ㄵ⸸㕱摥ਠ昪ਠ儊焊䉔ਯ䑥癩捥則䈠捳‰′⁍′⁛嵥則搰㈠䨪ਠ儊䉔ਯ䙔㈰′〹⁔映〮〵‰‰‰⸰㔠〠ㄶ㈰㘹⸵㜠ㄱ㔹㔮㐠呤ਨ䰤⥔樊〮〵‰‰‰ㄹ㔠〠〠吱㘲〶㤮㔷‱ㄘ㤵⸴⁔搊⡌呪ਰ⸰㔠〠〠〲ㅷ‰㘠吱㘲〶㤮㔷‱ㄵ㤵⸴⁔搊⠜☩呪ਰ⸰㔠〠〠〲㈴㠹㜰⁔ㄶ㈰㘹⸵㜠ㄱᨹ㔮㐠呤㘠牥ਠ圪ਯ䑥癩捥䝲慹⁃匠〠千丠⽄敶楣敒䝂猠ㄠㄠㄠ獣渠⁍‰‰⁊‱⁷‱‰‰ㄠ〠㠴ㄮ㤠㈴㠹㈶⸷㔠㠳⸹‶㠮㤵‱㔮㠵攊⨊⁑ੱੂ吊⽄敶楣敒䝂猠〠㈠䴠㈠樠孝敒䝤〲⁊⨊⁑ੂ吊⽆吲〠㈰㤠呦‰⸰㔠〠〠〮〵‰‰⁔ㄶ㈰㘹⸵㜠ㄱ㔹㔮㐠呤ਨᰦ⥔樊〮〵‰‰‰㐷㔠〠㜠吱㘲〶㤮㔷‱ㄶ㈹⸸⁔搊⠀㔩呪ਰ⸰㔠〠〠〴㤱㜮㔶⁔ㄶ㈰㘹⸵㜠ㄱ㔹㔮㐠呤ਨᰦ⥔樊〮〵‰‰‰⸰㔠〠㔠吱㘲〶㤮㔷‱ㄳ〴⸲⁔搊⠀ᐩ呪ਰ⸰㔠〠〠〮ㄶ㐰‰⁔ㄶ㈰㘹⸵㜠ㄱ᤹㔮㐠呤㈠牥ਠ圪ਯ䑥癩捥䝲慹⁃匠〠千丠⽄敶楣敒䝂猠ㄠㄠㄠ獣渠⁍‰‰⁊‱⁷‱‰‰ㄠ〠㠴ㄮ㤠㈴㠹㤵⸹㔠㠳⸹′ㄴ⸴‱㔮㠵攊⨊⁑ੱੂ吊⽄敶楣敒䝂猠〠㈠䴠㈠樠孝敒䝤〲⁊‰⸰㔠眠⽆吱㔠㈰㤠呦‰⸰㔠〠〠〮〵‰‱㘲〶㤮㔷‱ṑ㤵⸴⁔搊⡌呪ਰ⸰㔠〠〠〶⸰㔰‰‱㘲〶㤮㔷‱傼㈶⸶⁔搊⠄権呪ਰ⸰㔠〠〠〮㐴㌱⸹〠ㄶ㈰㘹⸵㜠ㄅ紹㔮㐠呤㈠牥ਠ圪ਯ䑥癩捥䝲愰渠㈠䴲㠠眠嬰〲㠠〰㈸⁝敒䝤《⠄鰩呪吊ㄠ〠〠ⴱ‰呪ㄶ㔹‰〤⥔樊䔱㠱〶ਠ匵⸸㕱搊⠄鰩呪吊ㄠ〠〠ⴱ‰呪挸㈠挰〤⥔樊䔱㤸‵㑬ਠ匵⸸㕱搊⠄鰩呪吊ㄠ〠〠ⴱ‰呪挹‰〤⥔樊䔹㔮㤸ਠ匵⸸㕱搊⠄鰩呪吊ㄠ〠〠ⴱ‰呪㈸㌮㜰〤

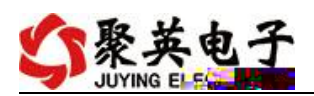

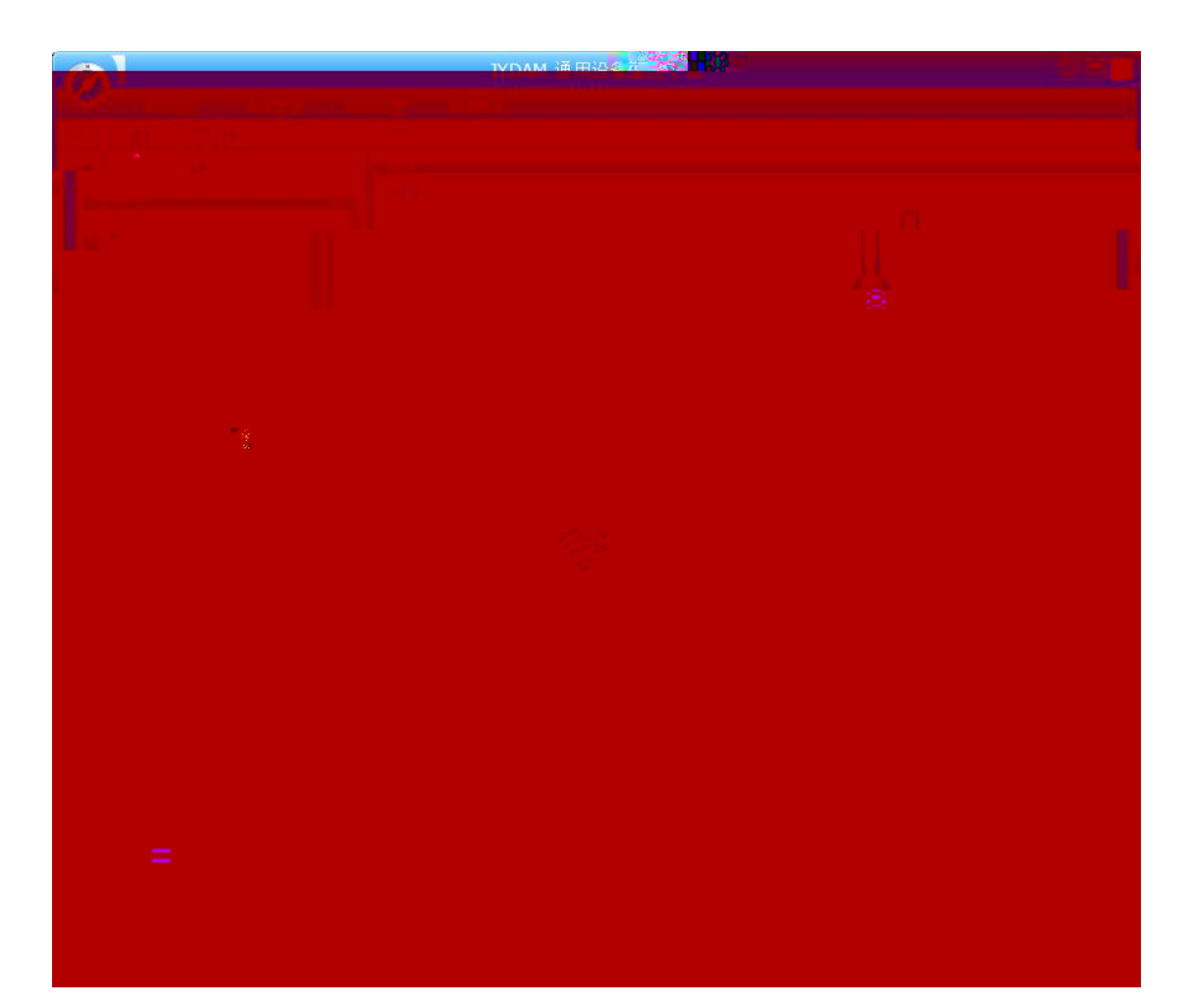

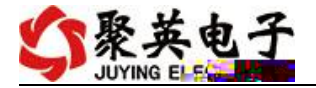

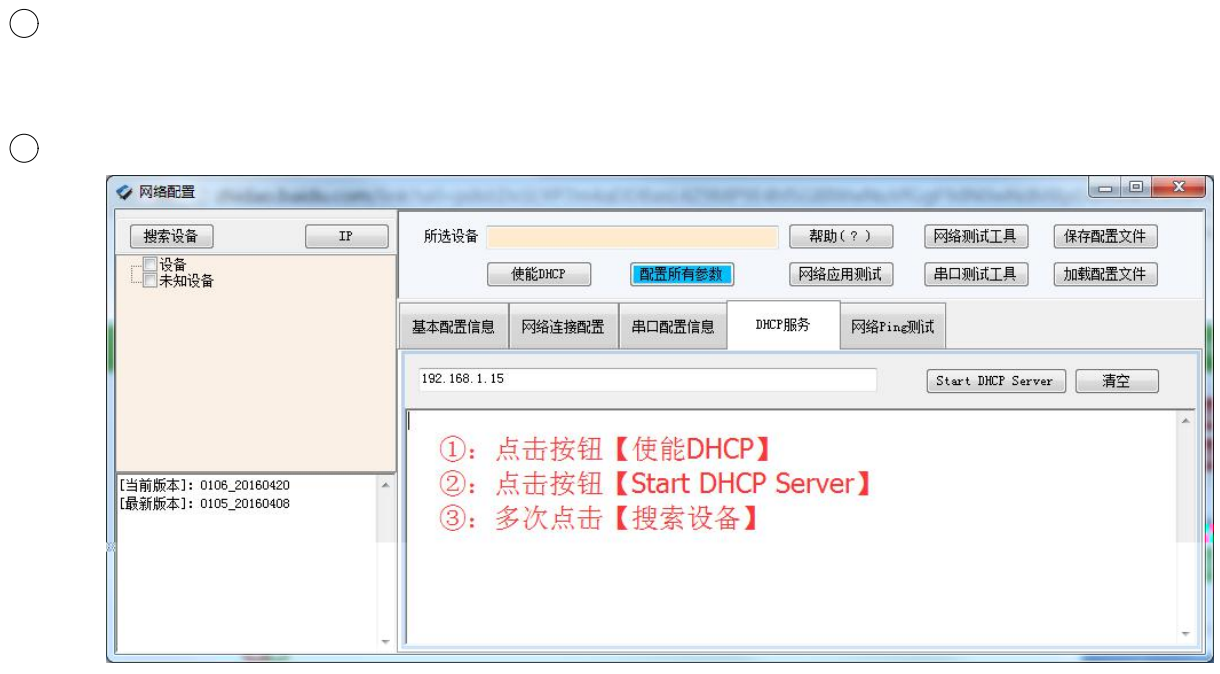

 $\bigcirc$ 

 $\bigcirc$ 

 $\bigcirc$ 

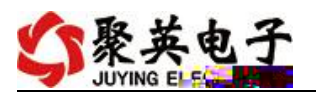

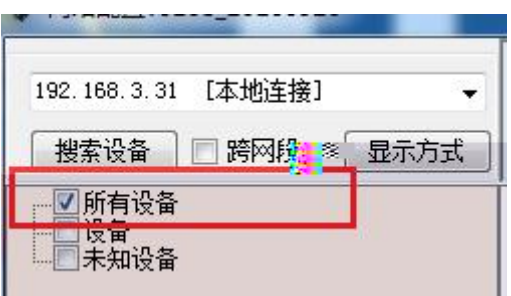

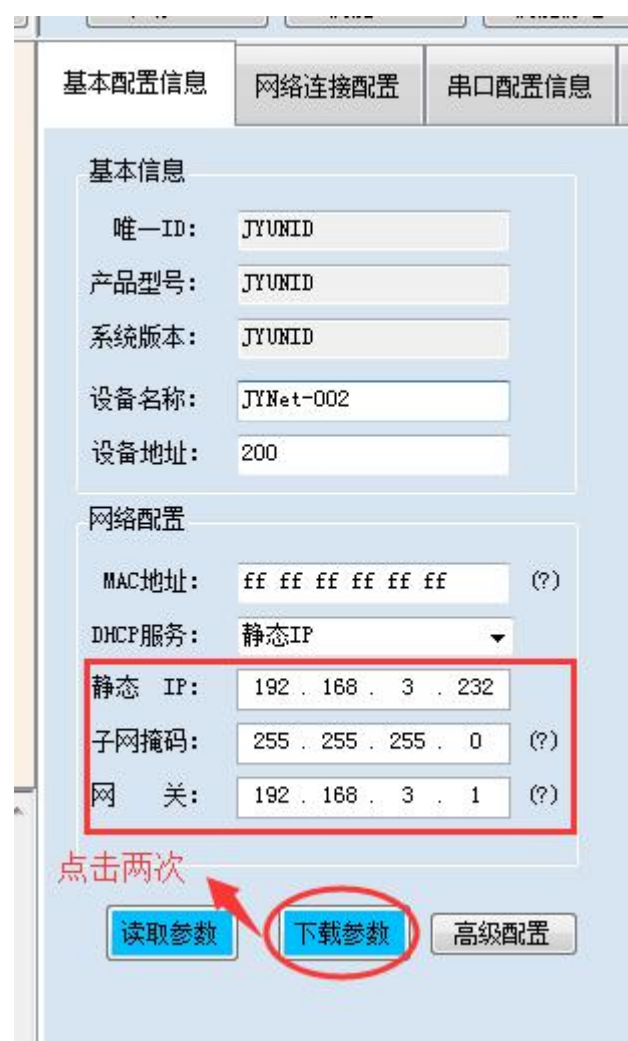

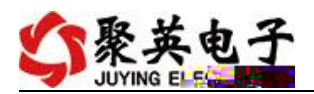

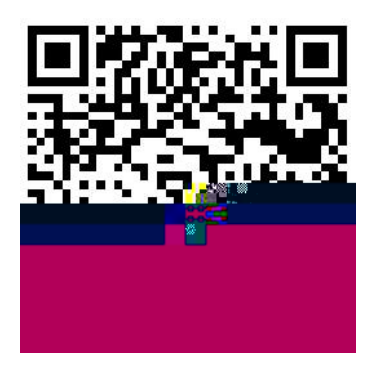

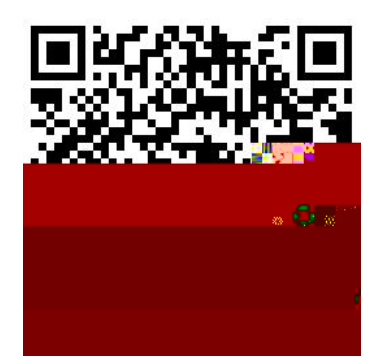

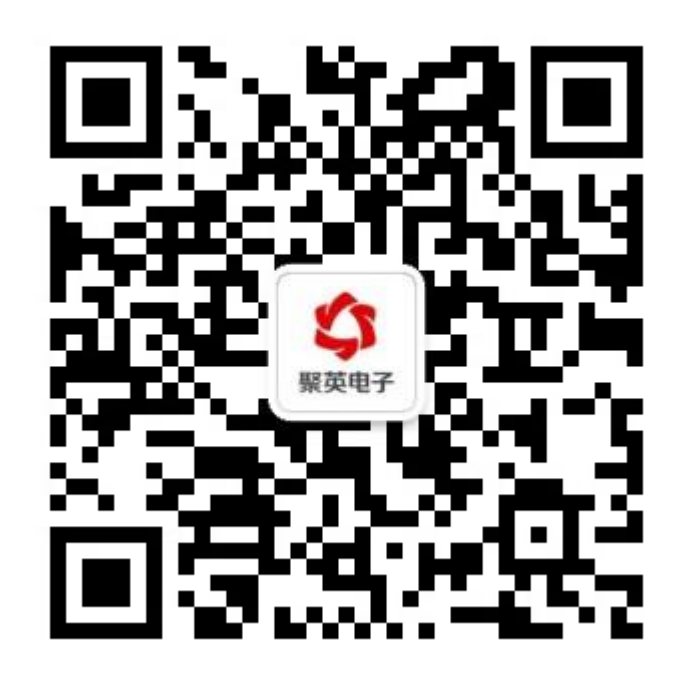